### NPRG036 **XML Technologies**

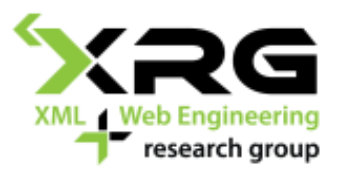

Lecture 6 **XSLT**

9. 4. 2018

#### Author: **Irena Holubová** Lecturer: **Martin Svoboda**

http://www.ksi.mff.cuni.cz/~svoboda/courses/172-NPRG036/

### Lecture Outline

#### **XSLT**

- **Principles**
- **Templates**
- **Instructions**

### XSLT (XML Stylesheet Language for Transformations)

- Originally: transformation of XML documents for the purpose of their visualization
	- XSL Formatting Objects (XSL-FO)
	- Pages, regions, lines, …
- **O** Now:
	- A language with (almost) the same expressive power as XQuery
		- $\Box$  XML query language
	- Output: any text format

## XSLT Basic Principles

- $\Box$  Input: one or more XML documents
- Output: one or more documents
	- Not only XML
	- In the basic version one
	- Input data are not modified
- $\Box$  XSLT script = XML document
	- **Nust follow the XML rules** 
		- Prologue, well-formedness, validity, …
	- Can be processed using any XML technology DOM, SAX, XPath, XSLT, XQuery…

### XSLT Basic Principles – Input

```
<?xml version="1.0"?>
<order number="322" date="10/10/2008" status="dispatched">
 <customer number="C992">
   <name>Martin Nečaský</name>
   <email>martinnec@gmail.com</email>
 </customer>
 <items>
   <item code="48282811">
    <name>CD</name>
    <amount>5</amount><price>22</price>
   </item>
   <item code="929118813">
    <name>Dell Latitude D630</name>
    <amount>1</amount><price>30000</price><colour>blue</colour>
   </item>
 </items>
```
**</order>**

### XSLT Basic Principles – Output

```
<?xml version="1.0"?>
<html>
<head><title>Order no. 322 – Martin Nečaský</title></head>
<body>
   <table>
    <tr>
    <td>CD</td>
    <td>22 CZK</td><td>5 pc</td>
    </tr>
    <tr>
    <td>Dell Latitude D630</td>
     <td>30000 CZK</td><td>1 pc</td>
   </tr>
   </table>
   <div>Total price: 30110 CZK</div>
</body>
</html>
```
### XSLT Basic Principles

- Using XSLT we create a transformation script
- $\Box$  The script consists of templates
- $\Box$  A template is applied on a selected node of the input XML document and produces the specified output
	- It can trigger application of other templates on the same node or other nodes
	- It can read the data from the input document or other documents

## XSLT Script – Basics

### □ XSLT uses XML format

#### **Prologue**

Root element stylesheet

```
<?xml version="1.0" encoding="windows-1250"?>
<stylesheet>
 ...
</stylesheet>
```
## XSLT Script – Basics

- Root element xsl:stylesheet
	- Namespace of XSLT language
	- Other namespaces (if necessary)
- $\Box$  Attribute version XSLT version
	- 1.0, 2.0, 3.0

```
<?xml version="1.0" encoding="windows-1250"?>
```

```
<xsl:stylesheet
```

```
 xmlns:xsl="http://www.w3.org/1999/XSL/Transform"
 xmlns="http://www.w3.org/1999/xhtml"
```

```
 version="1.0">
```
# XSLT Script – Basics

#### □ Element xsl:output

- Child element of element xsl:stylesheet
- Denotes the type of output document
	- $\Box$  xml, pdf, text, ...
		- $\blacksquare$  The XSLT parser may add, e.g., prologue
		- **Implementation dependent**
- indent = "yes" denotes whether the XSLT parser indents the output
	- Adds formatting white spaces

```
<?xml version="1.0" encoding="windows-1250"?>
<xsl:stylesheet ...>
  <xsl:output method="xml" indent="yes" />
</xsl:stylesheet>
```
#### □ Element xsl:template

- Child element of element xsl:stylesheet
- Describes a single template
- The script can (and usually does) contain multiple templates
	- $\Box$  All at the same level

```
<?xml version="1.0" encoding="windows-1250"?>
<xsl:stylesheet ... >
   <xsl:template> ... </xsl:template>
   <xsl:template> ... </xsl:template>
   ...
</xsl:stylesheet>
```
- $\Box$  Input: XML node which can be selected using an XPath path
	- Element, attribute, text, ...
- $\Box$  Output:
	- XML fragment (sequence of XML nodes)
	- In general any text (HTML, PDF, CSV, …)

- $\Box$  Two types
- **□ Unnamed templates** 
	- Element xsl:template with attribute match
	- The value of the attribute is a sequence of XPath paths delimited with '|'
	- Steps of XPath paths can use axes child attribute or abbreviation '//'

**<xsl:template match="[xpath path ['|' xpath path]\*]">**

**</xsl:template>**

**...**

### **□ Named templates**

- Element xsl:template with attribute name
- The value of the attribute is the name of the template

```
<xsl:template name="[template name]">
 ...
</xsl:template>
```
### □ XSLT script:

■ is executed using a program called XSLT processor

 $\Box$  saxon, xsltproc, ...

- $\Box$  Often also built in browsers
- is executed over an input XML document
	- $\Box$  We can have multiple input documents
	- Others are referenced from the script

- $\Box$  XSLT processor works according to the following algorithm:
	- Create a context set of nodes C and add there the root node of the input XML document
	- While C is non-empty do:
		- Take the first node u from C
			- The order is given by the order in the XML document
		- $\Box$  Find the most suitable template for u and process it according to the template
			- Which template is the most suitable?
			- **Notable 15 Millong** What if there is no suitable template?
				- What is the output of an empty XSLT script?

The processing might extend C.

- $\Box$  The algorithm for finding the most suitable template for node u:
	- We search among unnamed templates  $\Box$  i.e. those with attribute match
	- We consider only those templates, whose XPath path P in attribute match describes (covers) node u
		- $\Box$  i.e. u is from some part of the document accessible using P

 $\Box$  What if there are multiple suitable templates?

- We can always apply only one
- We take the one with the highest priority
	- $\Box$  It can be set explicitly using attribute priority of element xsl:template
	- If it is not set, the priority is evaluated implicitly as follows:
		- 0.5: path with more than one step
		- 0: element/attribute name
		- $-0.25$ :  $*$
		- -0.5: node(), text(), …

#### $\Box$  What if there is no suitable template?

- We have implicit (pre-defined, default) templates  $\rightarrow$ there is always a template to be applied
- They have the lowest priority
	- $\Box$  i.e. they are applied only if there is no other option
- □ Consequence: An empty XSLT output applies only implicit templates
	- i.e. an empty XSLT script <u>does</u> something
		- $\square$  see later

### How does it work? – Examples

```
<xsl:template match="/">
<!–- transformation of root note -->
</xsl:template>
<xsl:template match="item">
<!–- transformation of element item -->
</xsl:template>
<xsl:template match="name">
<!–- transformation of element name -->
</xsl:template>
<xsl:template match="customer/name">
<!–- transformation of element name having a parent 
element customer -->
</xsl:template>
```
### How does it work? – Examples

```
<xsl:template match="*|@*">
 <!–- transformation of any element or attribute -->
</xsl:template>
<xsl:template match="customer/*">
<!–- transformation of any child element of element customer -->
</xsl:template>
<xsl:template match="text()">
 <!–- transformation of any text node -->
</xsl:template>
<xsl:template match="order//node()">
<!–- transformation of any descendant of element order -->
</xsl:template>
```
## Body of a Template – Options

- 1. Creating elements and/or attributes
	- Directly (writing a text) or using elements xsl:element and xsl:attribute
- 2. Creating text nodes
	- Directly (writing a text) or using element xsl:text
- 3. Access to input data
	- Using element xsl:value-of

# Body of a Template – Options

### 4. Calling other templates

- Using elements xsl:apply-templates and xsl:call-template
- 5. Variables and parameters
	- Using elements xsl:variable and xsl:param
- 6. Repetition
	- Using element xsl: for-each
- 7. Branching
	- Using elements xsl:if and xsl:choose

```
<xsl:template match="/">
<html>
  <head>
   <title>
    <!-- creating of the title of the order -->
   </title>
  </head>
  <table border="1">
   <!-- generating of lines for items of the order -->
  </table>
  <!–- generating of the total price -->
</html>
</xsl:template>
```
- $\Box$  In the body of the template we directly write the output
	- Everything that does not belong to the XSLT namespace forms the output
- $\Box$  Or we use element xsl: element
	- Creates an element with the given name and content
		- $\Box$  Denoted using attribute name and element content
- $\square$  ... and element xsl: attribute
	- Creates an attribute with the given name and value
		- Denoted using attribute name and element content
- $\Box$  Elements xsl:... enable to "calculate" element/attribute name
	- e.g. from input data

```
<xsl:template match="/">
 <html>
   <head>
    <xsl:element name="title">
     <!-- creating of the title of the order -->
    </xsl:element>
   </head>
   <table>
    <xsl:attribute name="border">1</xsl:attribute>
    <!-- generating of lines for items of the order -->
   </table>
   <!–- generating of the total price -->
 </html> 
</xsl:template>
```

```
<xsl:template match="/">
 <orders>
   <xsl:for-each select="//order">
    <order>
     <xsl:if test="./@status">
      <xsl:element name="{./@status}">
       YES
      </xsl:element>
     </xsl:if>
    </order>
   </xsl:for-each>
 </orders>
</xsl:template>
```
### Creating Text Nodes

 $\Box$  In the body of a template we can directly write text output

```
<xsl:template match="/">
 <html>
   <head>
    <title>
     Order no. <!–- order number --> – <!–- customer name -->
    </title>
   </head>
 ...
 </html> 
</xsl:template>
```
## Creating Text Nodes

### □ Using xsl:text

```
<xsl:template match="/">
<html>
   <head>
    <title>
     <xsl:text>Order no.</xsl:text>
     <!–- order number -->
     <xsl:text>-</xsl:text>
     <!–- customer name -->
    </title>
   </head>
 ...
</html> 
</xsl:template>
```
### Input Data

 $\Box$  The access to the input data is enabled by element xsl:value-of

- **E.** Attribute select specifies the value
	- Using an XPath path
	- The expression is evaluated in the context of the current node being processed by the template
- The resulting value forms the output
- $\blacksquare$  The resulting value is text
	- $\square$  String value

### Input Data

```
<xsl:template match="/">
<html>
   <head>
   <title>
     <xsl:text>Order no.</xsl:text>
     <xsl:value-of select="order/@number" />
     <xsl:text>-</xsl:text>
     <xsl:value-of select=".//customer/name" />
   </title>
   </head>
 ...
</html> 
</xsl:template>
```
- $\square$  Problem: the XSLT parser finds the most suitable template for transformation of root node (usually match="/") of the input XML document
	- What next?
	- We want to transform also other nodes in the document tree

#### □ Element xsl:apply-templates

 At the place of calling it initiates transformation of other nodes

 $\Box$  By default child nodes of the currently processed node

 Using attribute select we can specify other nodes than child nodes

 $\Box$  Using an XPath path

- The selected nodes are processed in the same way as the current node
	- They are added to the context set C
	- The most suitable template is found for each node, …

```
<xsl:template match="/">
 <html>
   <head>
    ...
   </head>
   <table>
    <xsl:apply-templates /> 
   </table>
   ...
 </html> 
</xsl:template>
...
```

```
...
<xsl:template match="/">
 <html>
   <head>
 ...
   </head>
   <table>
    <xsl:apply-templates select=".//item"/> 
   </table>
   ...
 </html> 
</xsl:template>
```

```
<xsl:template match="item">
<tr>
   <td>
    <xsl:value-of select="name" />
   </td>
   <td>
    <xsl:value-of select="price" />
    <xsl:text> CZK</xsl:text>
   </td>
   <td>
    <xsl:value-of select="amount" />
    <xsl:text> pc</xsl:text>
   </td>
 </tr>
</xsl:template>
```
### □ Element xsl:call-template

■ Application of a particular template on a particular set of nodes

 The template is specified using its name (attribute name)

■ XSLT parser does not look for the most suitable template, but it applies the one with the specified name

 $\Box$  Similar to calling a function/procedure

```
<xsl:template match="item">
 <tr>
   ...
  <td>
    <xsl:call-template name="value-added-tax" />
   <xsl:text> CZK</xsl:text>
  </td>
 ...
</tr>
</xsl:template>
<xsl:template name="value-added-tax">
 <xsl:value-of select = "./price * 1.19" />
</xsl:template>
```
- $\Box$  Variable enables to store a value and refer to it
	- Element xsl:variable with attribute name and (optional) attribute select
	- Local (within templates) and global (child nodes of element xsl:stylesheet)
- Parameter is a variable which is "visible outside" a template
	- When calling a template, we can specify also its parameters
	- Element xsl:param with attribute name and (optional) attribute select

```
<xsl:variable name="number-of-items">
<xsl:value-of select="count(//item)" />
</xsl:variable>
<xsl:template match="/">
<tr>
   ...
  <xsl:text>Number of items: </xsl:text>
  <xsl:value-of select="$number-of-items" />
</tr>
</xsl:template>
```

```
<xsl:template match="item">
<tr>
   ...
  <td>
    <xsl:call-template name="value-added-tax">
     <xsl:with-param name="price" select="./price" />
    </xsl:call-template>
    <xsl:text> CZK</xsl:text>
  </td>
   ...
</tr>
</xsl:template>
<xsl:template name="value-added-tax">
<xsl:param name="price" select="0" />
 <xsl:value-of select = "$price * 1.19" />
</xsl:template>
```
- $\Box$  Note: The values of variables and parameters cannot be changed
	- Once we set the value, we cannot modify it
	- We are in functional programming, not imperative

### Wrong Usage of Variables

```
<xsl:variable name="total-price">
<xsl:value-of select="0" />
</xsl:variable>
<xsl:template match="/">
 ...<xsl:apply-tempates select=".//item" />...
<xsl:text>Total price: </xsl:text>
<xsl:value-of select="$total-price" />
</xsl:template>
<xsl:template match="item">
<tr>
   ...
</tr>
<xsl:variable name="total-price"
                select="$total-price + (./price * ./amount)"/>
</xsl:template>
                                    It does not 
                                        work!!
```
## **Repetition**

### □ Using xsl:for-each

- Similar to for loops
- Attribute select selects a set of nodes on which the body of element xsl:for-each is applied

```
<xsl:for-each select=".//item">
<xsl:call-template name="process-item" />
</xsl:for-each>
```
### **Conditions**

- $\Box$  Using element xsl: if we can execute a part of a template only in case a condition is satisfied
	- Attribute test contains a logical XPath condition
- $\Box$  Note: It does not have an else branch!!

```
<xsl:if test="@dispatched">
<xsl:text>The order was dispatched on </xsl:text>
 <xsl:value-of select="@dispatched" />
</xsl:if>
```
## Branching

### □ Generalization of xsl:if is xsl:choose

- **One of more branches xsl:when** 
	- With attribute test containing the condition
	- $\Box$  Executed, when the condition is satisfied, others are ignored
- **One branch xsl:otherwise** 
	- $\Box$  Executed, if no xsl: when branch was executed

## Branching

```
<xsl:choose>
<xsl:when test="@dispatched">
   <xsl:text>The order was dispatched.</xsl:text>
</xsl:when>
<xsl:when test="@delivered">
   <xsl:text>The order was delivered.</xsl:text>
</xsl:when>
<xsl:otherwise>
  <xsl:text>The order is being processed.</xsl:text>
</xsl:otherwise>
</xsl:choose>
```
### Example: Recursion I.

```
<xsl:template name="total-price">
<xsl:param name="inter-result" />
<xsl:param name="item" />
<xsl:variable name="newinter-result"
        select="$inter-result + ($item/price * $item/amount)" />
<xsl:choose>
  <xsl:when test="count($item/following-sibling::item)>0">
   <xsl:call-template name="total-price">
     <xsl:with-param name="inter-result" select="$newinter-result" />
     <xsl:with-param name="item"
                     select="$item/following-sibling::item[1]" />
   </xsl:call-template>
  </xsl:when>
  <xsl:otherwise>
   <xsl:call-template name="value-added-tax">
     <xsl:with-param name="price" select="$newinter-result" />
   </xsl:call-template>
  </xsl:otherwise>
</xsl:choose>
</xsl:template>
```
### Example: Recursion I.

```
<xsl:template match="/">
 ...
 <xsl:text>Total price: </xsl:text>
 <xsl:call-template name="total-price">
   <xsl:with-param name="inter-result" select="0" />
   <xsl:with-param name="item"
                   select="./order/items/item[1]" />
 </xsl:call-template>
 ...
</xsl:template>
```
### Example: Recursion II.

```
<xsl:template name="total-price">
<xsl:param name="inter-result" />
<xsl:param name="item-position" />
<xsl:variable name="item"
                select="/descendant::item[$item-position]" />
<xsl:variable name="newinter-result"
        select="$inter-result + ($item/price * $item/amount)" />
<xsl:choose>
  <xsl:when test="count($item/following-sibling::item)>0">
   <xsl:call-template name="total-price">
    <xsl:with-param name="inter-result" select="$newinter-result" />
     <xsl:with-param name="item-position" select="$item-position + 1" />
   </xsl:call-template>
  </xsl:when>
  <xsl:otherwise>
   <xsl:call-template name="value-added-tax">
    <xsl:with-param name="price" select="$newinter-result" />
   </xsl:call-template>
  </xsl:otherwise>
</xsl:choose>
</xsl:template>
```
### Example: Recursion II.

```
<xsl:template match="/">
 ...
<xsl:text>Total price: </xsl:text>
 <xsl:call-template name="total-price">
  <xsl:with-param name="inter-result" select="0" />
  <xsl:with-param name="item-position" select="1" />
 </xsl:call-template>
 ...
</xsl:template>
```
### Example: Intermediate Results

```
<xsl:template match="/">
 ...
<xsl:text>Total price: </xsl:text>
<xsl:variable name="price-inter-results">
  <mz:inter-results>
   <xsl:for-each select="//item">
     <mz:inter-result>
      <xsl:value-of select="./price * ./amount" />
    </mz:inter-result>
   </xsl:for-each>
  </mz:inter-results>
</xsl:variable>
<xsl:call-template name="value-added-tax">
  <xsl:with-param name="price"
        select="sum($price-inter-results//mz:inter-result)" />
</xsl:call-template>
</xsl:template>
                                         □ Note: Works in XSLT
                                             2.0. XSLT 1.0 does not 
                                             allow querying of a 
                                             variable set using 
                                             element content, not 
                                             attribute select.
```
## Implicit Templates

- □ An empty XSLT script applied on a nonempty input produces a non-empty output
	- Why?
		- $\Box$  Due to implicit templates
	- When a node should be transformed and we cannot find a suitable user-specified template, an implicit template is used

### Implicit Templates

```
<xsl:template match="*|/">
   <xsl:apply-templates/>
</xsl:template>
<xsl:template match="text()|@*">
   <xsl:value-of select="."/>
</xsl:template>
```
**<xsl:template match="processing-instruction()|comment()"/>**

## Implicit Templates

#### $\Box$  How to "switch off" implicit templates?

We can re-define them

**<xsl:template match="node()" />**

- This template says that we should do nothing for any node
- $\Box$  All our templates with attribute match with value other than "node()" have higher priority
- But this is not a good strategy in general!!

### XSLT programming – Two Approaches

- 1. Unnamed templates + apply-templates
	- $\Box$  The processing is driven by the XSLT parser searching for the most suitable template
- 2. Named templates + for-each + if + choose
	- $\Box$  The processing is driven by the programmer
- $\Box$  Can be combined arbitrarily